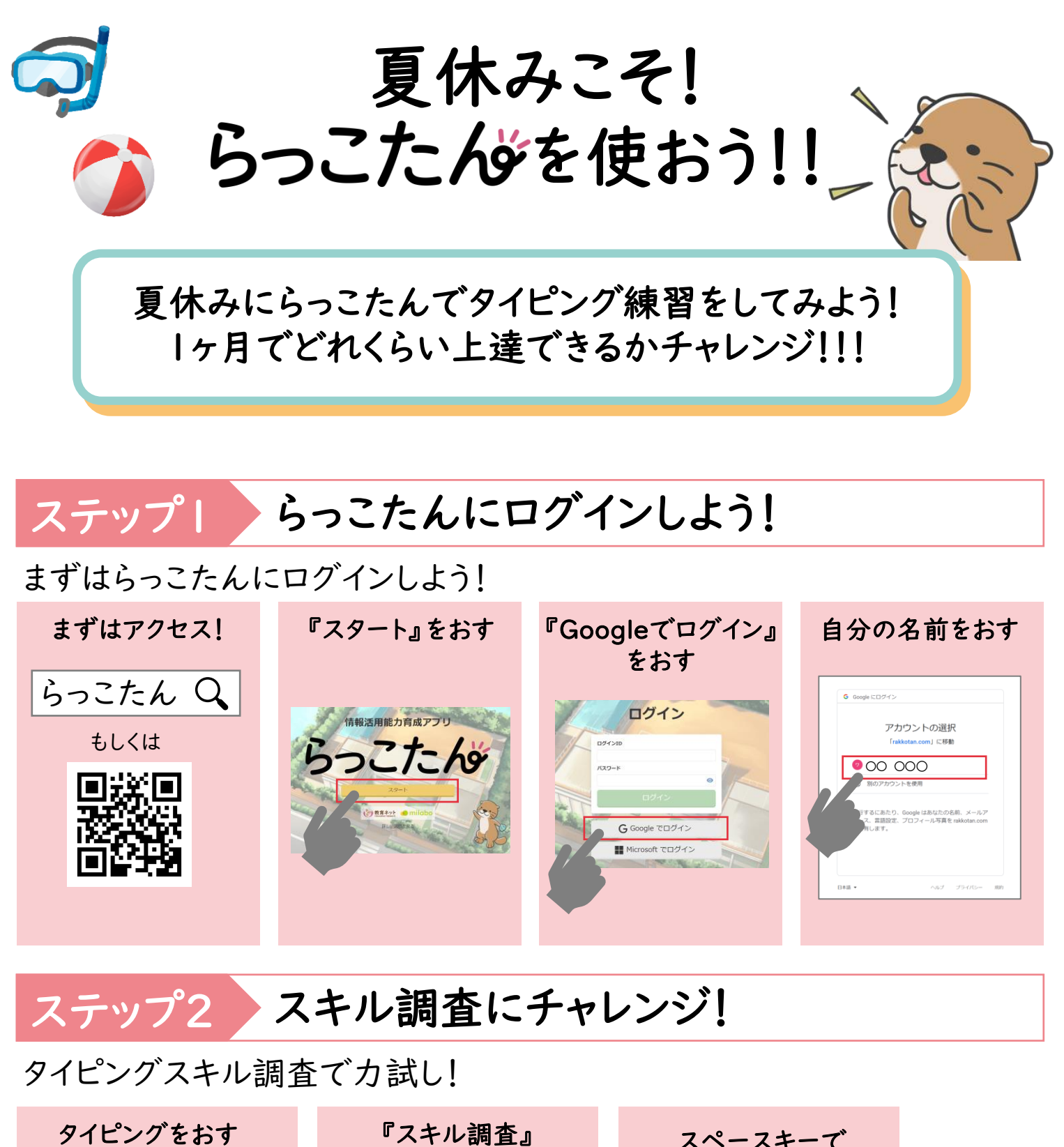

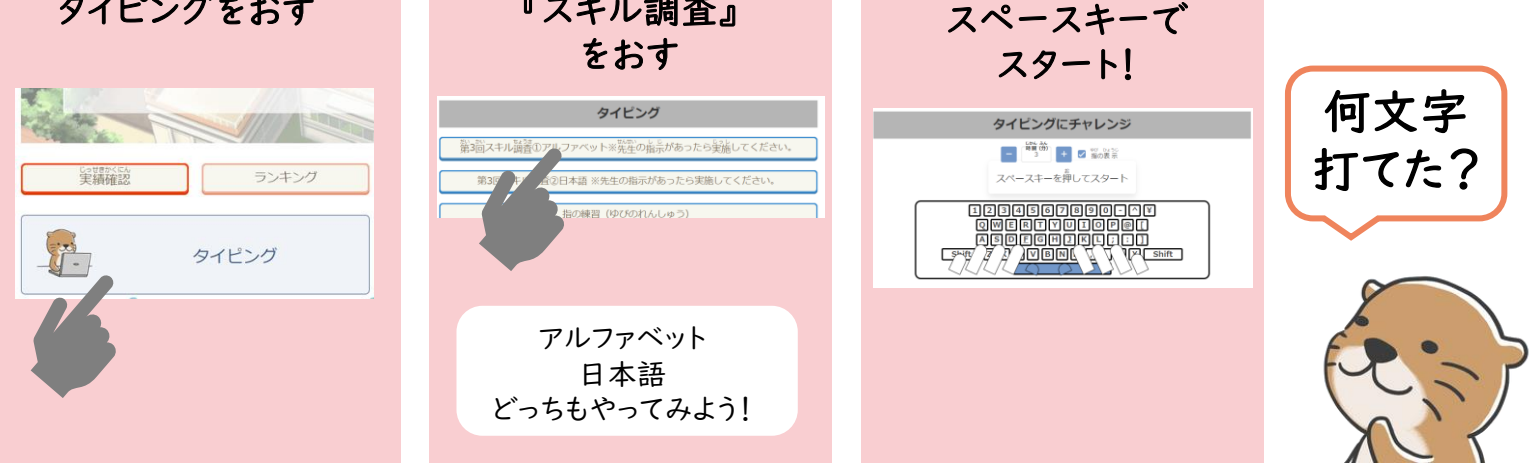

## 他にも練習メニューがたくさん!好きなものからやってみよう!

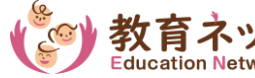